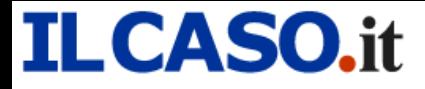

Sentenza n. 303/2023 pubbl. il 06/03/2023 RG n. 4798/2020

N. R.G. 4798/2020

### REPUBBLICA ITALIANA IN NOME DEL POPOLO ITALIANO TRIBUNALE ORDINARIO di MILANO

#### **SEZIONE PRIMA CIVILE**

Il Tribunale, nella persona del Giudice dott. Francesca Paola Claris Appiani ha pronunciato la seguente

#### **SENTENZA**

nella causa civile di I Grado iscritta al n. r.g. 4798/2020 promossa da:

**FALLIMENTO** 

patrocinio dell'

**ATTORE** 

contro

**CONVENUTO** 

Oggetto: azione revocatoria fallimentare.

#### **CONCLUSIONI**

Le parti hanno concluso come da fogli depositati a pct rispettivamente in data 21.1.2022 e 14.1.2022.

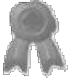

### Sentenza n. 303/2023 pubbl. il 06/03/2023 RG n. 4798/2020

#### ragioni di fatto e di diritto della decisione

Con atto di citazione il Fallimento attore ha chiesto l'accertamento dell'inefficacia di alcuni pagamenti effettuati da *in bonis* in favore di

, per l'importo complessivo di € 130.000 (€ 30.000,00 in data 17.01.17; € 50.000,00 in data 15.02.17, € 40.000,00 in data 16.03.17 ed € 10.000,00 in data 16.04.17).

In particolare, il fallimento ha allegato che trattasi di pagamenti effettuati nel periodo sospetto a vantaggio della convenuta, da , terzo creditore di

L'attore ha evidenziato che:

"4.1. con contratto datato 26.08.16 [doc. n. 7] stipulava un appalto con la società a socio unico per "l'esecuzione delle opere di adeguamento degli impianti meccanici per l'allestimento del negozio 'OBI' di Curno – Via Bergamo 36 – 24035 Curno" (cfr. art. 1).

In detto contratto le parti pattuivano, tra l'altro, l'obbligo dell'appaltatrice "di reperire i mezzi, gli strumenti, le materia prime necessarie per l'esecuzione dell'oggetto dell'appalto" (cfr. art. 2) e "con fornitura di materia prima a proprio carico" (cfr. art. 3), un corrispettivo complessivo "forfettario" di  $\epsilon$  250.000,00 (cfr. art. 5), da pagarsi sulla base dei termini legati ai SAL e con le modalità (emissione della fattura previa autorizzazione della committente e pagamento della stessa entro il termine di "75 giorni dalla data fattura – fine mese") stabilite dalle parti (cfr. art. 6) e disciplinavano anche l'ipotesi di subappalto dei lavori prevedendo l'obbligo per l'appaltatrice "di non subappaltare una quota di lavori del presente appalto, in termini di rispettivo valore economico, superiore al 50%" e l'assunzione in capo all'appaltatrice dell'obbligo di manlevare e tenere indenne "la committente da ogni e qualsiasi pretesa o richiesta di pagamento, a titolo di credito, indennità o altro che abbia titolo nel rapporto di subappalto" (cfr. art. 15).

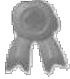

# Sentenza n. 303/2023 pubbl. il 06/03/2023

RG n. 4798/2020 - nota società di grande distribuzione operante nei settori del Si precisa che tra bricolage e del giardinaggio con punti vendita in diverse nazioni e decine di punti era già in corso, ab origine dei rapporti commerciali tra le vendita in Italia - e parti, un rapporto contrattuale stipulato il 17.03.15 per la fornitura del servizio di manutenzione di più punti vendita di  $[doc. n. 8].$ 

Nell'ambito di detto contratto le parti avevano pattuito all'art. 19 che "è espressamente vietata all'appaltatore la cessione dei crediti derivanti dal presente contratto senza preventiva ed esplicita autorizzazione scritta della committente";

4.2. con comunicazione apparentemente datata 11.10.16 [doc. n. 9] chiedeva alla l'autorizzazione alla cessione del credito derivante dal suddetto committente contratto di appalto 26.08.16, secondo i SAL e le scadenze contrattuali, a per la fornitura di condizionatori "per circa 60.000 euro" e per i montaggi meccanici in subappalto "per circa 100.000 Euro";

4.3. con comunicazione apparentemente datata 15.10.16 [doc. n. 10], confermava il proprio assenso alla richiesta cessione, anche con riferimento ad un altro fornitore , precisando che "i pagamenti saranno effettuati ai cessionari secondo le istruzioni che dovranno essere inviate alla scrivente tempestivamente";

4.4. con comunicazioni apparentemente datate 27.10.16, 24.11.16, 21.12.16 e 11.01.17 richiamando lo scambio di corrispondenza sopra detto: [docc. nn. 11-14]

- con riferimento al 1º SAL del 10.10.16 di  $\epsilon$  80.000,00 comunicava la "cessione" dell'importo di  $\epsilon$  30.000,00 a per il saldo della fattura n. 139 del 13.10.16 [doc. n. 15] e del residuo ad altri soggetti;

- con riferimento al 2° SAL del 10.11.16 di  $\epsilon$  94.000,00 comunicava la "cessione" dell'importo di  $\epsilon$  50.000,00 a per il saldo della fattura n. 156 del 14.11.16 [doc. n. 16] e del residuo ad altri soggetti;

- con riferimento al 3° SAL del 15.12.16 di  $\epsilon$  86.277,00 comunicava la "cessione" dell'importo di  $\epsilon$  40.000,00 a ver la fattura n. 172 del 30.11.16 e del residuo ad altri soggetti;

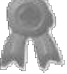

## Sentenza n. 303/2023 pubbl. il 06/03/2023

- con riferimento al 4° SAL del 31.12.16 di  $\epsilon$  18.323,45 comunicava la RG n. 4798/2020 per la fattura di acconto n. 1 del 09.01.17 [doc. n. 17] dell'importo di  $\epsilon$  10.000,00 a e del residuo ad altri soggetti.

Nel frattempo in data 16.12.16 *ichiedeva ad* la variazione degli importi ceduti con riferimento al contratto di appalto sopra indicato con la previsione a favore, tra gli ver la fornitura di condizionatori della somma "fino a 60.000\* Euro" e per i altri, di montaggi meccanici in subappalto "fino a  $80.000*$  Euro" [doc. n. 18];

4.5. con comunicazioni 13.01.17, 13.02.17 e 13.03.17 [docc. nn. 19-21] dava conto dell'esecuzione dei pagamenti in favore, tra gli altri, di come da richieste di

4.6. le su elencate comunicazioni, tutte prive di data certa, fanno riferimento a delle "cessioni" in favore di non altrimenti documentate negli atti della società fallita"; (pp. 2-4 atto di citazione).

Secondo il Fallimento, quindi, i suddetti pagamenti devono essere revocati ai sensi dell'art. 67, comma 1, n. 2, l.f., posto che il pagamento del terzo fatto con denaro del fallito, sia esso per effetto di una delegazione di pagamento o di una cessione del credito, è un mezzo anormale di pagamento.

In subordine, il fallimento chiede la revocatoria dei pagamenti ai sensi dell'art. 67, comma 2, 1.f., posto che la convenuta era a conoscenza dello stato di decozione della fallita.

Si è costituita la convenuta, chiedendo il rigetto delle domande attoree e eccependo che:

- è stato stipulato in data  $\overline{a}$ tra e 19.9.2016 un contratto di subappalto avente ad oggetto parte delle opere commissionate da che prevedeva espressamente il pagamento del a corrispettivo tramite cessione del credito vantato verso la committente;
- i pagamenti di cui si tratta sono esenti da revocatoria ai sensi dell'art. 67, comma 3, 1.f., trattandosi di pagamenti effettuati nell'esercizio dell'attività di impresa secondo i termini d'uso:

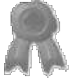

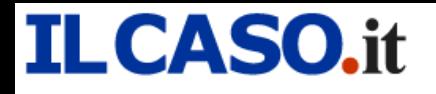

i pagamenti non sono revocabili nemmeno *ex* art. 67, comma 2, 1.f. posto che

Termoidraulica non era a conoscenza dello stato di decozione dell'attrice.

Le parti hanno depositato le memorie istruttorie con istanze non ammesse dal giudice.

Le parti hanno quindi precisato le conclusioni e il giudice ha trattenuto la causa in decisione con concessione dei termini per il deposito delle memorie conclusionali e repliche.

#### \*\*\*\*\*

Tanto ricostruito in fatto, il Tribunale espone quanto segue.

Anzitutto, si deve liberare il campo da tutte le argomentazioni avanzate dalla convenuta in tema di esenzione da revocatoria ai sensi dell'art. 67, comma 3, lett. a), l. fall.

La legge (art. 67, comma 3, lett. a, b, d, e, f, g, l.f.), al fine di salvaguardare il più possibile la continuità dell'attività d'impresa volta al superamento della crisi, esonera alcuni pagamenti effettuati dall'imprenditore nel periodo sospetto dal pericolo di revocatoria. Si tratta dei soli *pagamenti* che sono strumentali all'esercizio dell'impresa e necessari per la continuazione del ciclo produttivo.

L'ipotesi prevista dalla lettera a) del citato articolo, invocata da parte convenuta a sostegno del rigetto della domanda, fa riferimento, in particolare, ai *pagamenti di beni e* servizi effettuati nell'esercizio dell'attività d'impresa nei termini d'uso. L'analisi globale del testo della norma (con particolare riferimento al termine *impresa* e *termini*  $d'uso$ ) ha portato i più autorevoli interpreti e la giurisprudenza a limitare l'esenzione della revocatoria ai pagamenti effettuati in dipendenza di un contratto di *fornitura* di beni e servizi inerenti il ciclo produttivo effettuati con cadenza regolare e conformemente alla prassi sostenuta dalle parti, al fine di agevolare il più possibile l'uscita dell'impresa dalla crisi (si veda sul punto Cass. civ. n. 19373/21, che fa riferimento proprio alla fornitura).

Tanto chiarito, è evidente che il pagamento del corrispettivo dell'appalto (nell'ipotesi in esame subappalto) non rientra nella casistica indicata dall'esenzione, non potendo

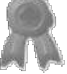

### Sentenza n. 303/2023 pubbl. il 06/03/2023 RG n. 4798/2020

assimilare l'appalto d'opera alla fornitura di beni necessari al ciclo produttivo.

Stabilita l'inoperatività al caso di specie dell'esenzione invocata, occorre valutare l'esistenza o meno del presupposto oggettivo della domanda principale del fallimento attore cioè: se l'adempimento di cui si chiede l'inefficacia, non contestato nel suo importo e nel momento di effettuazione, possa considerarsi atto estintivo di debiti pecuniari scaduti ed esigibili non effettuati con danaro o con altri mezzi normali di pagamento (art. 67, comma 1, n. 2 l.f.)

Sul punto, è necessario tenere a mente l'insegnamento ormai costante della giurisprudenza di legittimità, secondo cui "la cessione di credito, se effettuata in funzione solutoria di un debito scaduto ed esigibile, si caratterizza come anomala rispetto al pagamento effettuato in danaro od altri titoli di credito equivalenti, in quanto il relativo processo satisfattorio non è usuale, alla stregua delle ordinarie transazioni commerciali, tanto da sottrarsi alla revocabilità esclusivamente qualora sia stata prevista come mezzo di estinzione contestuale al sorgere del debito che venga così estinto. Tuttavia, allorché le parti pattuiscano "ab origine", nell'ambito di un rapporto di durata, specifiche modalità di pagamento che prevedano il ricorso generalizzato alla cessione in parola, è alle regole di tale accordo contrattuale a monte e alle modalità seguite in concreto, che il giudice deve aver riguardo per apprezzare se l' "accipiens" sia stato effettivamente in grado di rendersi conto di un adempimento sintomatico del dissesto del debitore" (Cass. n. 14002/2018).

Occorre altresì intendere chiaramente la differenza intercorrente tra la previsione contrattuale di un pagamento a mezzo della cessione di un credito e l'esecuzione di tale obbligo attraverso il pagamento del terzo.

Quando è il contratto a prevedere quale modalità di estinzione del debito la cessione di un credito, anche futuro, è tale pattuizione che bisogna analizzare al fine di valutarne l'anomalia. Il pagamento del terzo, in questo caso, altro non è che l'esecuzione obbligata di un accordo pregresso. Sul punto si veda Trib. Bergamo 10.7.2017 secondo cui: "è quindi il negozio "a monte" che è, se mai, configurabile quale atto anomalo

### Sentenza n. 303/2023 pubbl. il 06/03/2023 RG n. 4798/2020

potenzialmente oggetto di revocatoria, non la canalizzazione in favore della banca che, unitamente al mandato all'incasso in rem propriam, integra una mera conseguenza giuridica delle previsioni contrattuali già esistenti. Deve quindi essere esclusa la revocabilità dell'atto estintivo finale, mera conseguenza giuridica di un atto negoziale preesistente, dovendosi al contrario ritenere eventualmente revocabile quest'ultimo" (negli stessi termini Corte d'Appello di Brescia, 15.5.2002).

Tanto stabilito, non vi è dubbio, anche perché non contestato, che il modello giuridico applicato dalle parti, nel caso in esame, sia riferibile alla cessione del credito futuro con funzione solutoria.

La particolare modalità di pagamento è stata inserita nell'art. 4 del contratto di subappalto sottoscritto da in data  $\mathbf{e}$ 19.9.2016 (doc. 3, conv.).

Seppur il contratto sia privo di per sé di data certa, la certezza dell'anteriorità del negozio può essere evinta dalle pec, aventi data certa, inviate da

aventi ad oggetto la notifica al debitore ceduto dell'intervenuta a cessione. Le e-mail certificate (doc. 5 conv.) si riferiscono al contratto di appalto relativo alle opere sul negozio di Curno, oggetto incontestato del subappalto, e con riguardo alle tempistiche in relazione ai Sal, sono coerenti con la previsione contrattuale indicata nel subappalto, che pertanto, deve considerarsi opponibile alla massa.

Ciò posto, in applicazione dei principi sopra richiamati, è la cessione prevista nel contratto di subappalto che deve essere valutata quale atto anomalo di pagamento e non i singoli pagamenti ceduti in ottemperanza alla pattuizione contrattuale.

La curatela, infatti, domanda in via principale la revocatoria, ai sensi dell'art. 67, primo comma, n. 2 degli atti e i conseguenti pagamenti di cui alle premesse dell'atto di *citazione* con ciò riferendosi sia alla previsione della cessione sia alla cessione esecutiva. Il Tribunale ritiene che l'atto di cessione del credito futuro previsto nel contratto di subappalto sottoscritto dalle parti quale modalità di estinzione del corrispettivo del negozio sia un una modalità anomala, che presume la consapevolezza dello stato di

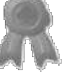

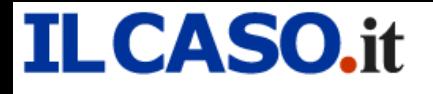

### Sentenza n. 303/2023 pubbl. il 06/03/2023 RG n. 4798/2020

decozione dell'impresa da parte del convenuto.

Sul punto l'attenzione si pone sui contratti prodotti dalla convenuta sub docc. 9, 10, 11, 12, 13 dai quali si evince chiaramente che la clausola di pagamento utilizzata dalle parti nel tempo fosse quella del pagamento diretto (pagamento per stati avanzamento lavori tramite RIB). Fino al 2015 le normali condizioni di pagamento in vigore tra le parti non prevedevano alcuna cessione di credito.

Dall'analisi delle fatture prodotte (doc. 1, istanza ammissione al passivo, quale doc. 22 att.) si evince anche un altro dato significativo relativo alle condizioni di pagamento. Nel tempo, infatti, la subappaltatrice ha preteso condizioni sempre meno rischiose di adempimento. Si passa infatti da "Ri.ba. 120 giorni dffm" per le fatture sino a dicembre 2014 a "Ri.ba.90/120/150 gg. dffm" per le fatture sino a febbraio 2015 e ancora a "Bonifico bancario 60/90 gg. dffm" per la fattura n. 52/15 di marzo 2015 e "Bonifico" per quella n. 113/15 di luglio 2015 a infine "Rimessa diretta" per le fatture di dicembre 2015.

Il documento n. 22 prodotto dalla convenuta evidenzia senza incertezza il deteriorarsi dei rapporti tra le parti: da una situazione di pagamenti regolari fino a tutto il 2014 si passa ad una serie di insoluti nel 2015. La circostanza dirimente ai fini dell'anomalia dei pagamenti relativi al subappalto del settembre 2016, si evince proprio da questo documento che evidenzia che gli unici pagamenti andati regolarmente all'incasso dopo il novembre 2014 sono stati quelli effettuati attraverso la cessione del credito vantato nei confronti di

È evidente quindi che la modalità della cessione del credito è stata inserita nel contratto del 2016 al fine di assicurare l'adempimento, ormai all'evidenza irregolare, del corrispettivo del subappalto.

Per tali ragioni costituisce un atto estintivo anomalo che deve essere revocato ai sensi dell'art. 67, primo comma, n. 2, l.f.

L'accertamento di tale anomalia, del resto, rafforza anche quanto sopra stabilito in ordine alla non applicabilità dell'esenzione del terzo comma. Proprio il fatto che la

### Sentenza n. 303/2023 pubbl. il 06/03/2023 RG n. 4798/2020

cessione del credito sia stata prevista quale modalità eccezionale e conseguente all'insolvenza del debito pregresso esclude che il pagamento delle *tranches* di subappalto possa considerarsi effettuato nei *termini d'uso*.

Tanto chiarito, la difesa della convenuta non è riuscita a provare la mancata conoscenza dello stato di decozione della fallita. Gli indici sopra richiamati dimostrano anzi il contrario, cioè la piena consapevolezza del subappaltatore dello stato di insolvenza della controparte che ha determinato proprio la volontà di continuare il rapporto solo se garantito dalla cessione del credito della committente.

L'elemento oggettivo della revocatoria non è stato oggetto di contestazione, posto che è indubbio che il contratto è stato stipulato (il 19.9.2016) nell'anno antecedente la pubblicazione della domanda di concordato preventivo nel registro delle imprese (7.6.2017), cui è seguita la dichiarazione di fallimento dell'impresa (25.10.2017) senza soluzione di continuità, come espressione della medesima insolvenza originaria.

Dalla revoca della pattuizione consegue la revoca dei pagamenti avvenuti in ottemperanza a quella pattuizione (€ 30.000,00 in data 17.01.17; € 50.000,00 in data 15.02.17, € 40.000,00 in data 16.03.17 ed € 10.000,00 in data 16.04.17) e la necessaria restituzione alla massa di quanto pagato.

Le spese di lite seguono la soccombenza e sono liquidate a carico della convenuta secondo i parametri dello scaglione dei giudizi di cognizione, valore della causa 130.000.

#### P.Q.M.

Il Tribunale, definitivamente pronunciando nella causa indicata in epigrafe, rigettata ogni contraria eccezione, così provvede:

- 1. accoglie la domanda dell'attore ai sensi dell'art. 67, comma 1, n. 2 L.F.;
- 2. per l'effetto dichiara inefficace ed inopponibile l'atto di cessione del credito vantato da nei confronti di contenuto nel contratto del 19 settembre 2016 stipulato tra e
	- e i pagamenti effettuati in ottemperanza di tale cessione e per

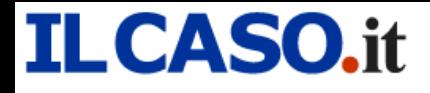

### Sentenza n. 303/2023 pubbl. il 06/03/2023 RG n. 4798/2020

l'effetto li revoca nei confronti del

- 3. per l'effetto condanna a restituire al Fallimento la somma di  $\in$  130.000,00 oltre agli interessi legali dalla data del dovuto al saldo;
- 4. condanna la convenuta a pagare le spese di lite all'attore che si liquidano in  $\epsilon$  7.000,00 per compenso professionale, oltre alle anticipazioni pari a  $\epsilon$  786, oltre a IVA e CPA come per legge.

Pavia, 1 marzo 2023

#### Il Giudice

dott. Francesca Paola Claris Appiani

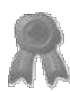